# **RIKCAD8**

## **変わっている(RIKCAD8)**

## RIKCAD8

RIKCAD8 GM12

## GM10 GM12

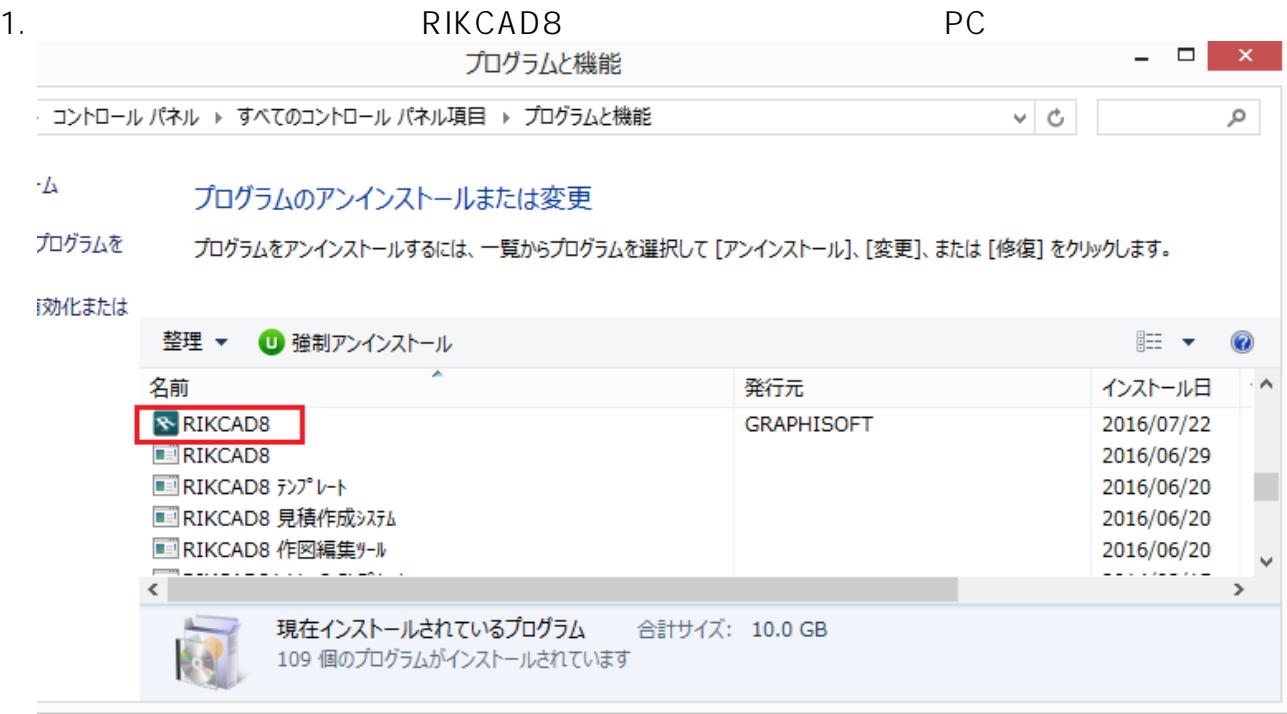

#### $2.$

### 3. RIKCAD8 GM10 V8SYS

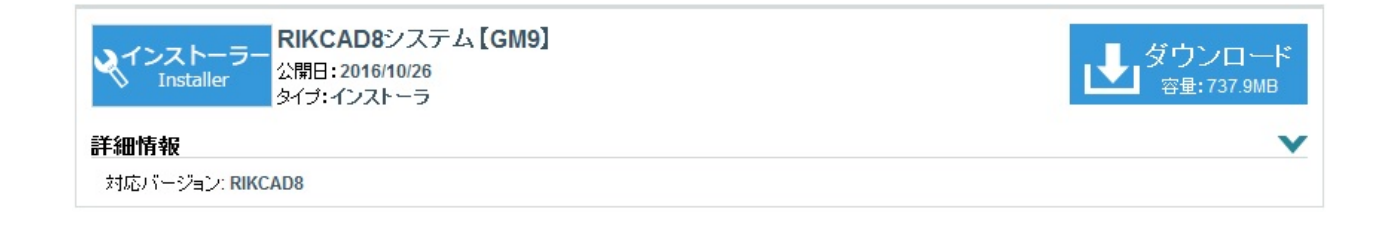

 $4.$ 

5. RIKCAD

**(c) 2024 RIK <k\_sumatani@rikcorp.jp> | 2024-05-09 21:58:00**

[URL: http://faq.rik-service.net/index.php?action=artikel&cat=46&id=683&artlang=ja](http://faq.rik-service.net/index.php?action=artikel&cat=46&id=683&artlang=ja)

# **RIKCAD8**

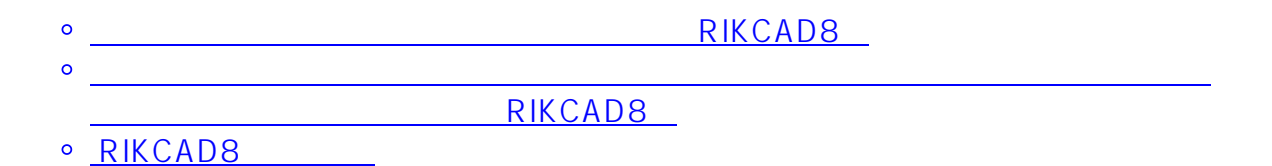

ID: #1682

 $: 2018 - 12 - 1309.51$ 

製作者: 大木本